## **Министерство науки и высшего образования Российской Федерации** Федеральное государственное бюджетное образовательное учреждение высшего образования **«Владимирский государственный университет имени Александра Григорьевича и Николая Григорьевича Столетовых» (ВлГУ)**

Институт информационных технологий и радиоэлектроники

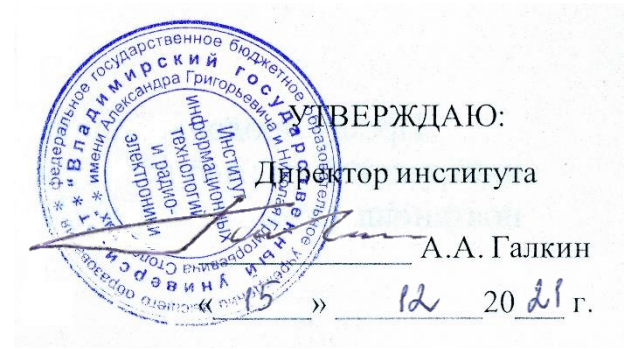

## **РАБОЧАЯ ПРОГРАММА ДИСЦИПЛИНЫ**

«Разработка веб-приложений»

### **направление подготовки / специальность**

09.04.04 «Программная инженерия»

**направленность (профиль) подготовки** Инженерия искусственного интеллекта

> г. Владимир 2021

## **1. ЦЕЛИ ОСВОЕНИЯ ДИСЦИПЛИНЫ**

Целью освоения дисциплины Разработка веб-приложений является изучение основ создания динамических web-приложений и динамических web-сайтов, получение студентами теоретических и практических знаний и навыков в области разработки веб-приложений на платформе .NET с использованием технологий ASP.NET WebForms, а также ASP.NET MVC. Изучаются методы визуализации данных и защиты веб-приложений в реальном времени, системы управления контентом, основные технологии обработки данных.

## **2. МЕСТО ДИСЦИПЛИНЫ В СТРУКТУРЕ ОПОП**

Дисциплина Разработка веб-приложений относится к обязательной части учебного плана.

### **3. ПЛАНИРУЕМЫЕ РЕЗУЛЬТАТЫ ОБУЧЕНИЯ ПО ДИСЦИПЛИНЕ**

Планируемые результаты обучения по дисциплине, соотнесенные с планируемыми результатами освоения ОПОП (компетенциями и индикаторами достижения компетенций)

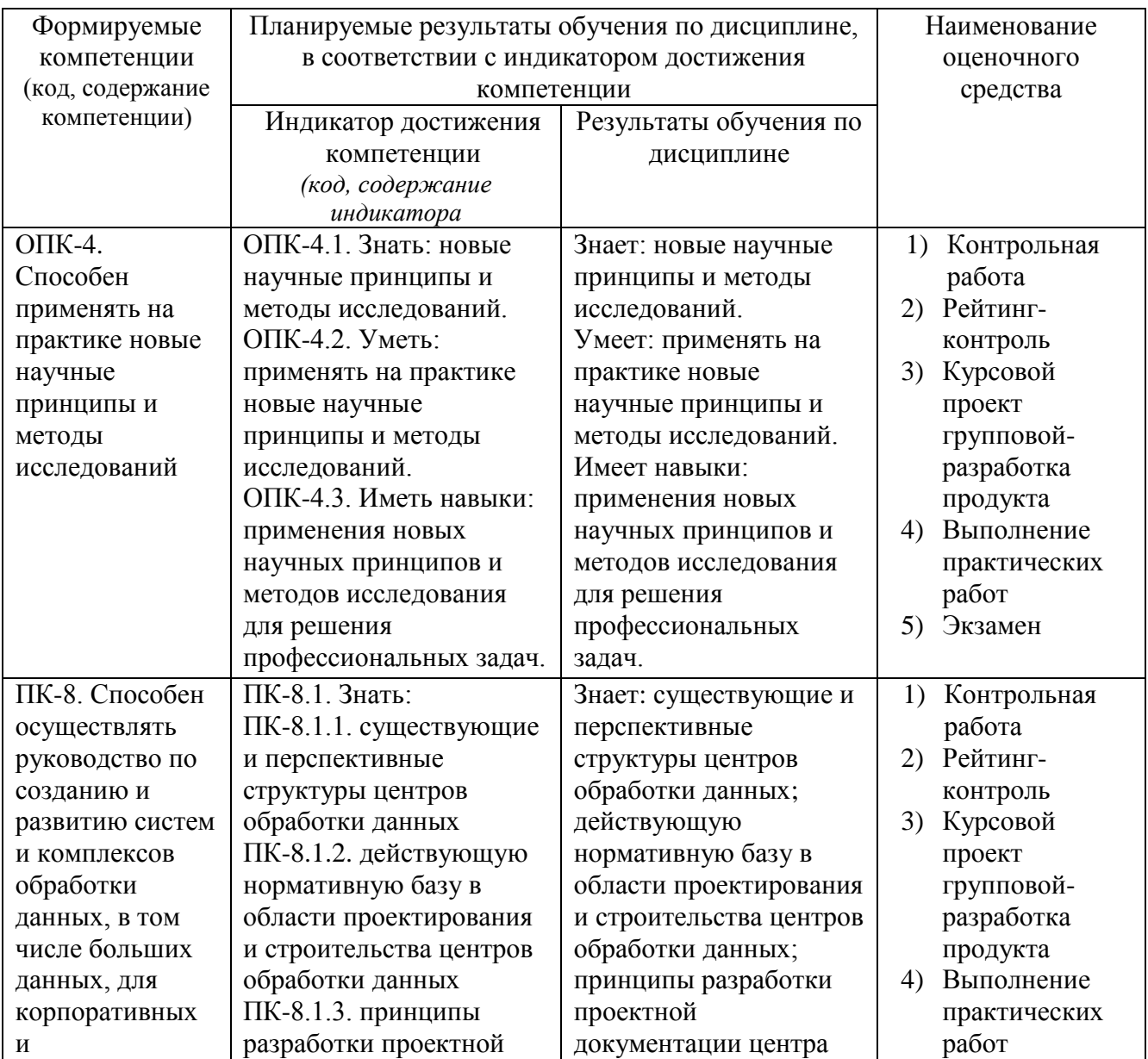

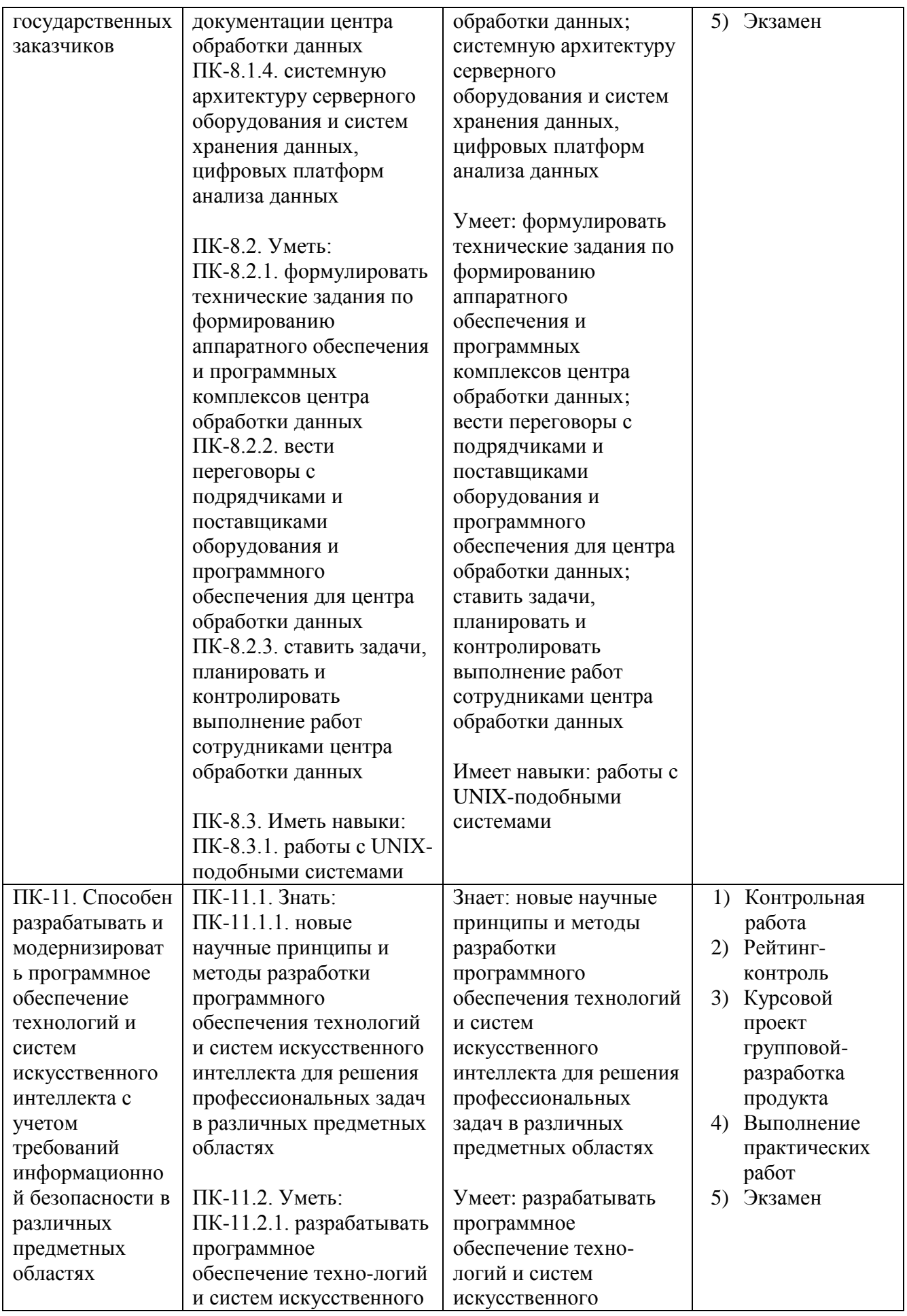

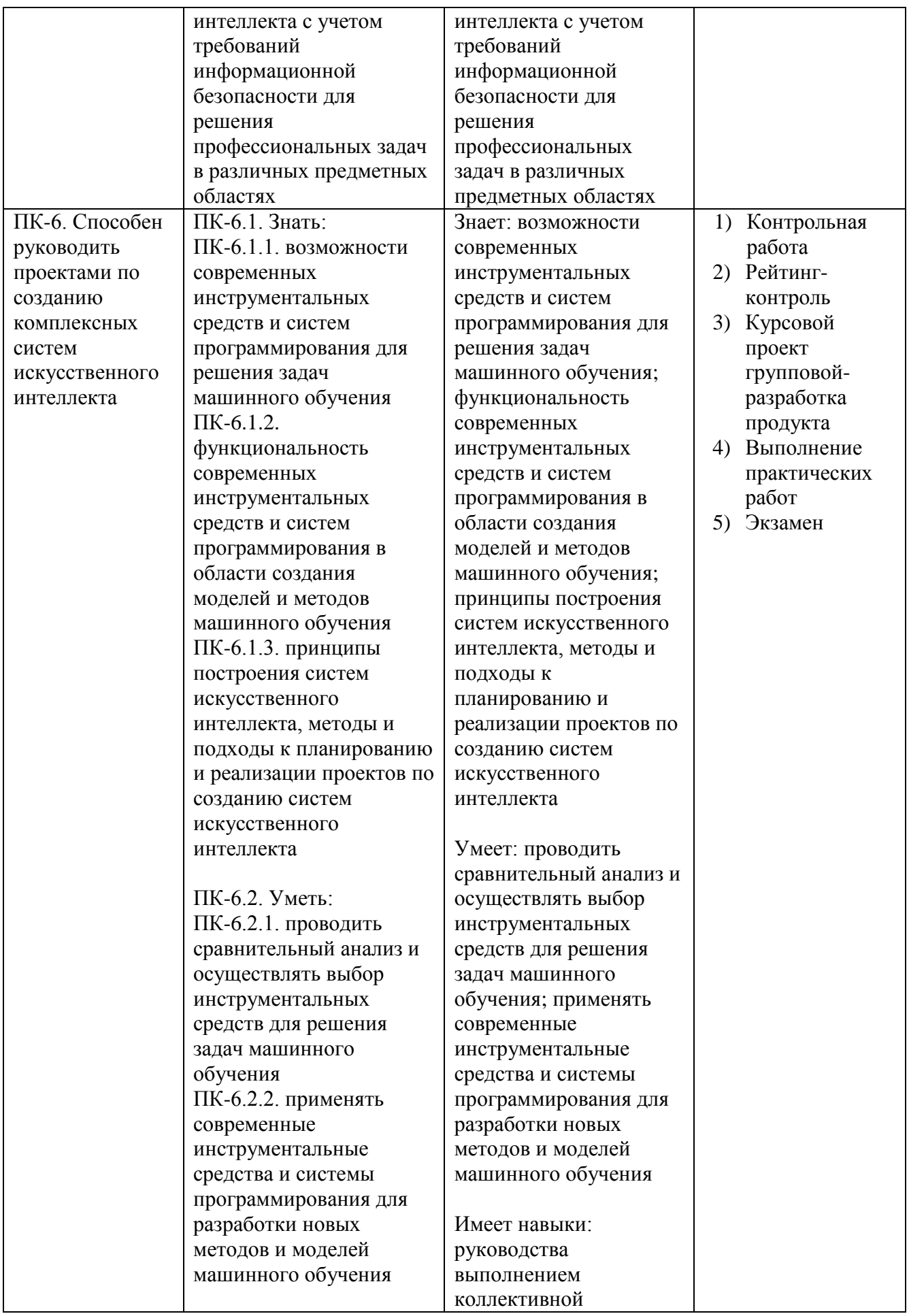

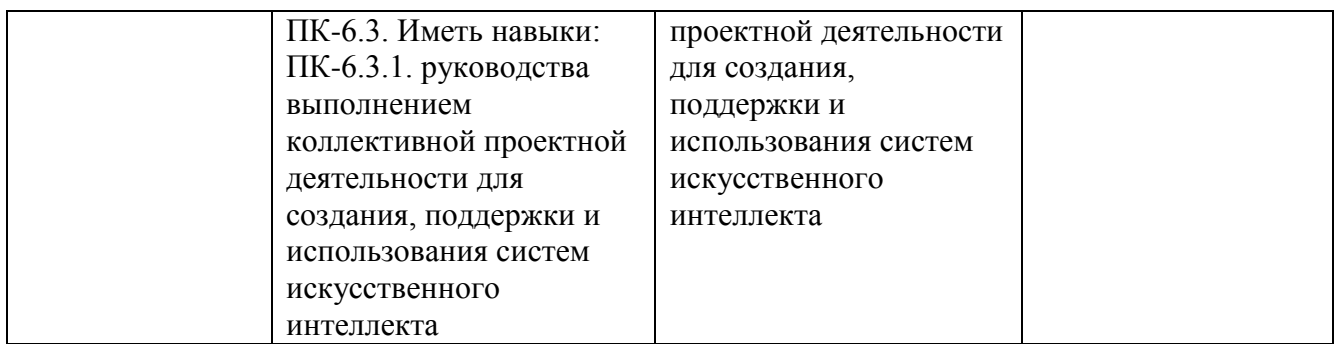

## 4. ОБЪЕМ И СТРУКТУРА ДИСЦИПЛИНЫ

Трудоемкость дисциплины составляет 6 зачетных единиц, 216 часов

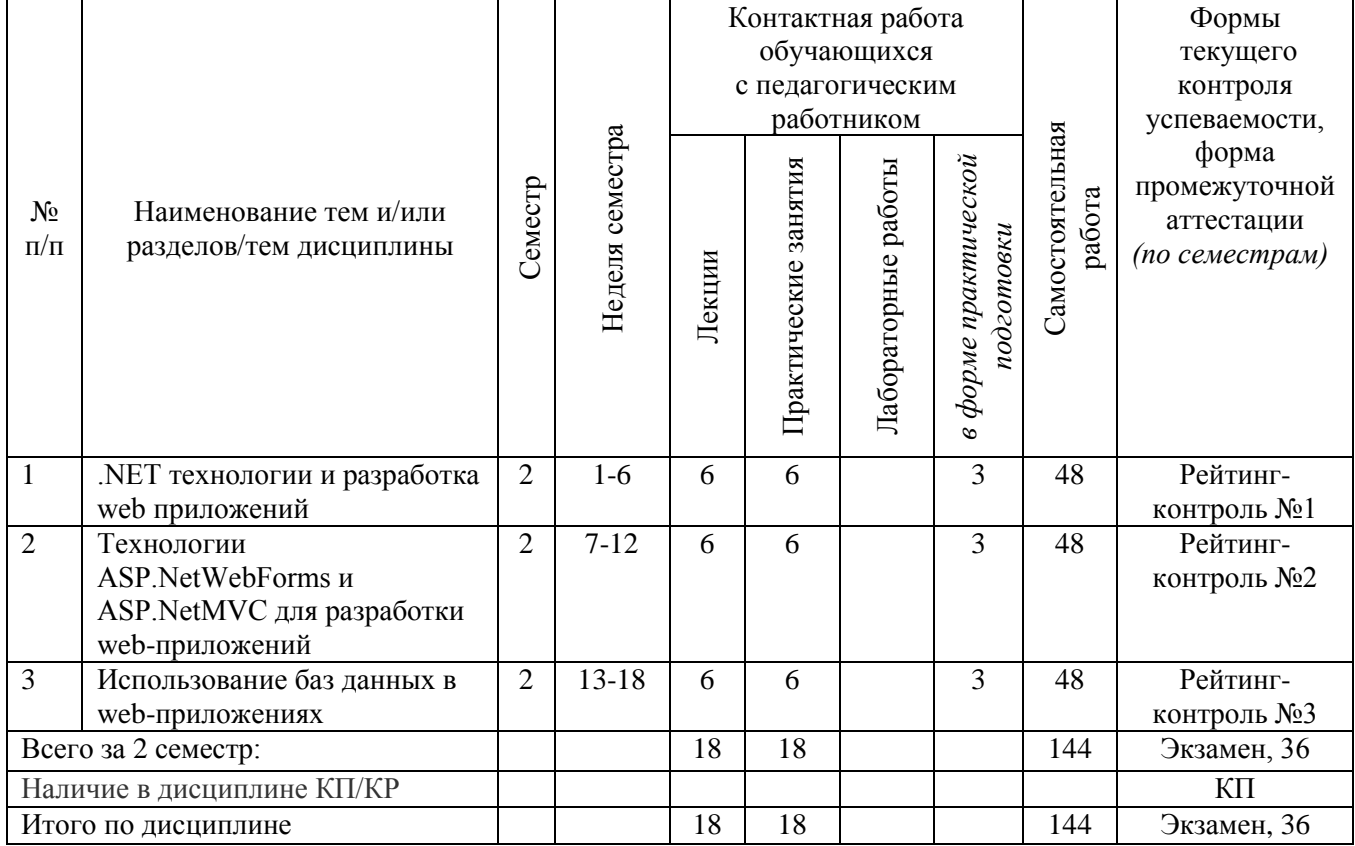

### Тематический план форма обучения - очная

## Содержание лекционных занятий по дисциплине

.NET технологии и разработка web приложений 1.

Платформа .NET от Microsoft, основные языки и средства Web разработки; особенности языка  $C#$  в web.

Технологии ASP.NetWebForms и ASP.NetMVC для разработки web-приложений  $2.$ Работа с элементами управления, валидация ввода данных, оформление страницы, шаблоны, темы, работа с клиентскими скриптами.

3. Использование баз данных в web-приложениях

Технологии доступа к базам данных, контроль доступа к базам данных, формы ввода данных, аутентификация и авторизация с использованием баз данных; использование источников данных, безопасность в веб-приложениях.

### **Содержание практических занятий по дисциплине**

Практическая работа №1 Введение в ASP.NET MVC. Создание контроллера

Практическая работа №2 Создание представлений (Views) в ASP.NET MVC

Практическая работа №3 Использование синтаксиса Razor в представлениях MVC

Практическая работа №4 Работа с моделями (Model). Использование объекта «ViewData»

Практическая работа №5 Использование «ViewBag» для передачи данных в представление

Практическая работа №6 Использование объекта «ViewModel» в приложении

Практическая работа №7 Маршрутизация (Routing) в приложении ASP.NET MVC

Практическая работа №8 Работа с атрибутами маршрутизации (AttributeRouting)

Практическая работа №9 Использование фильтров в приложении ASP.NET MVC

Практическая работа №10 Использование EntityFramework в приложениях ASP.NET

Практическая работа №11 Работа с HTML хелперами (HTML helpers) в приложении ASP.NET MVC

Практическая работа №12 Безопасность в приложениях ASP.NET MVC. Аутентификация Forms.

## **5. ОЦЕНОЧНЫЕ СРЕДСТВА ДЛЯ ТЕКУЩЕГО КОНТРОЛЯ УСПЕВАЕМОСТИ, ПРОМЕЖУТОЧНОЙ АТТЕСТАЦИИ ПО ИТОГАМ ОСВОЕНИЯ ДИСЦИПЛИНЫ И УЧЕБНО-МЕТОДИЧЕСКОЕ ОБЕСПЕЧЕНИЕ САМОСТОЯТЕЛЬНОЙ РАБОТЫ СТУДЕНТОВ**

#### **5.1. Текущий контроль успеваемости**

Рейтинг-контроль №1

- 1. Платформа .NET от Microsoft
- 2. Основные языки и средства Web разработки
- 3. Особенности языка С# в web

Рейтинг-контроль №2

- 1. Работа с элементами управления
- 2. Валидация ввода данных
- 3. Оформление страницы, шаблоны, темы
- 4. Работа с клиентскими скриптами

Рейтинг-контроль №3

- 1. Технологии доступа к базам данных
- 2. Контроль доступа к базам данных
- 3. Формы ввода данных
- 4. Аутентификация и авторизация с использованием баз данных
- 5. Использование источников данных
- 6. Безопасность в веб-приложениях

# **5.2. Промежуточная аттестация** по итогам освоения дисциплины *(экзамен)*

Перечень примерных тестовых вопросов для экзамена:

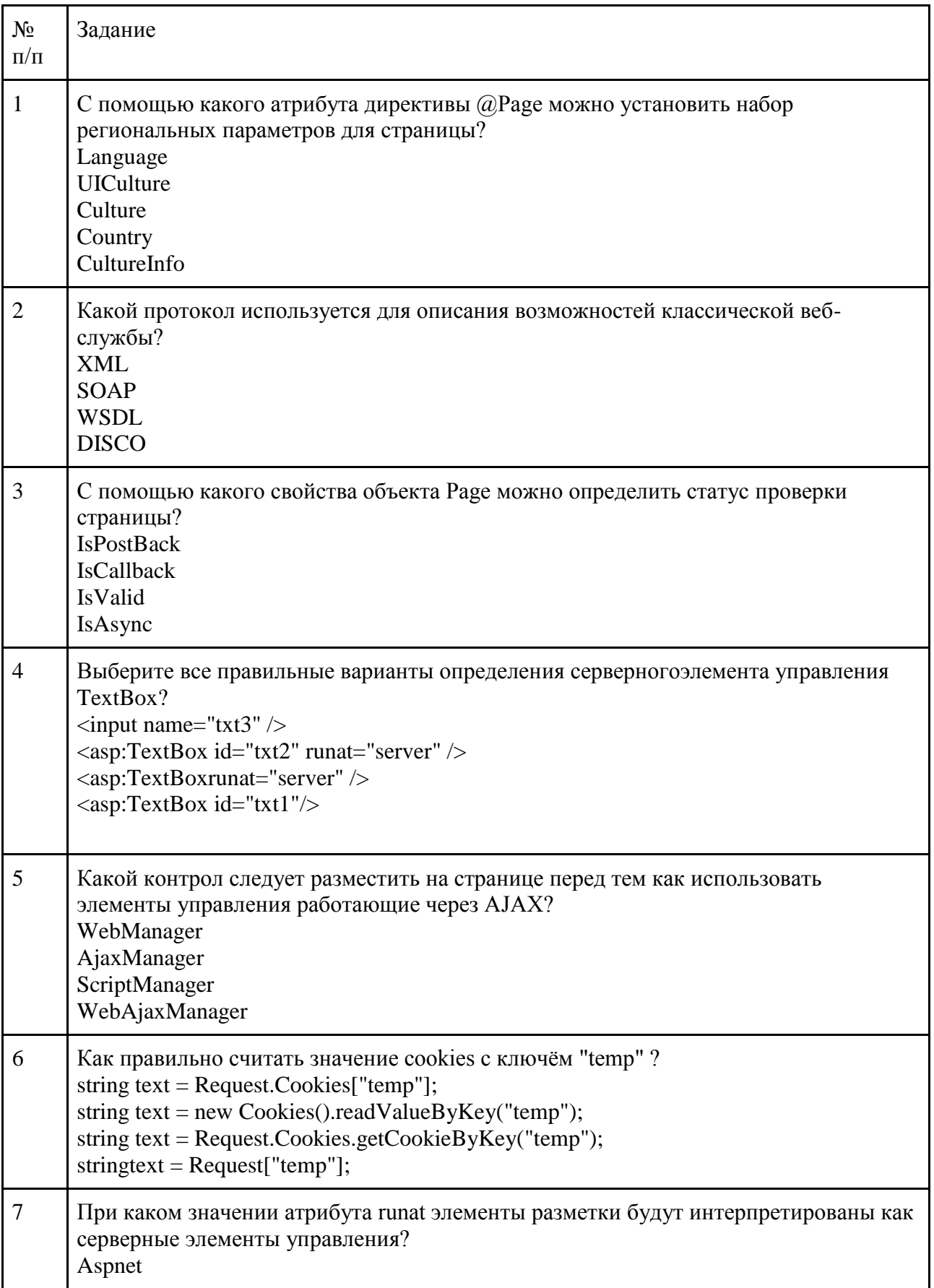

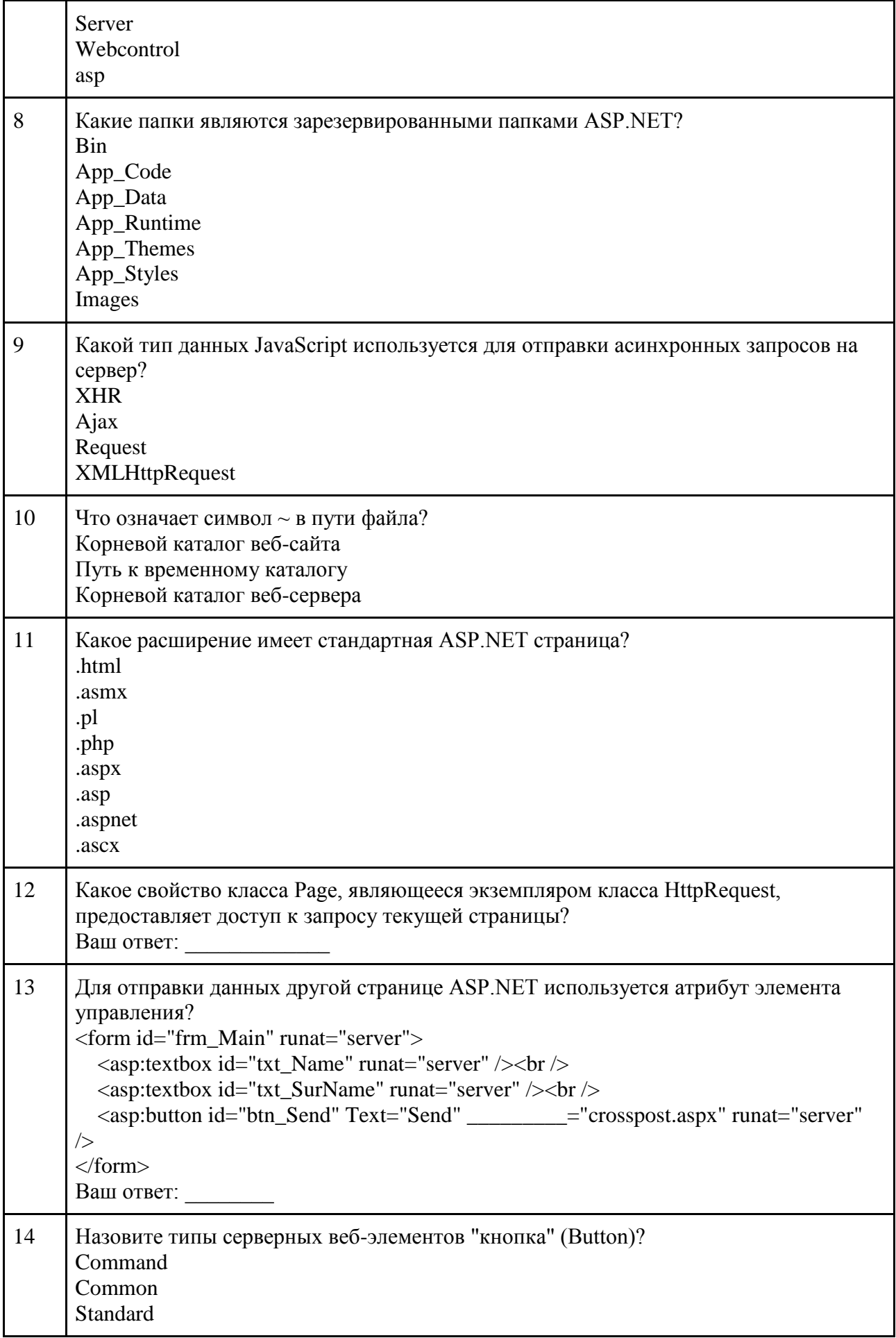

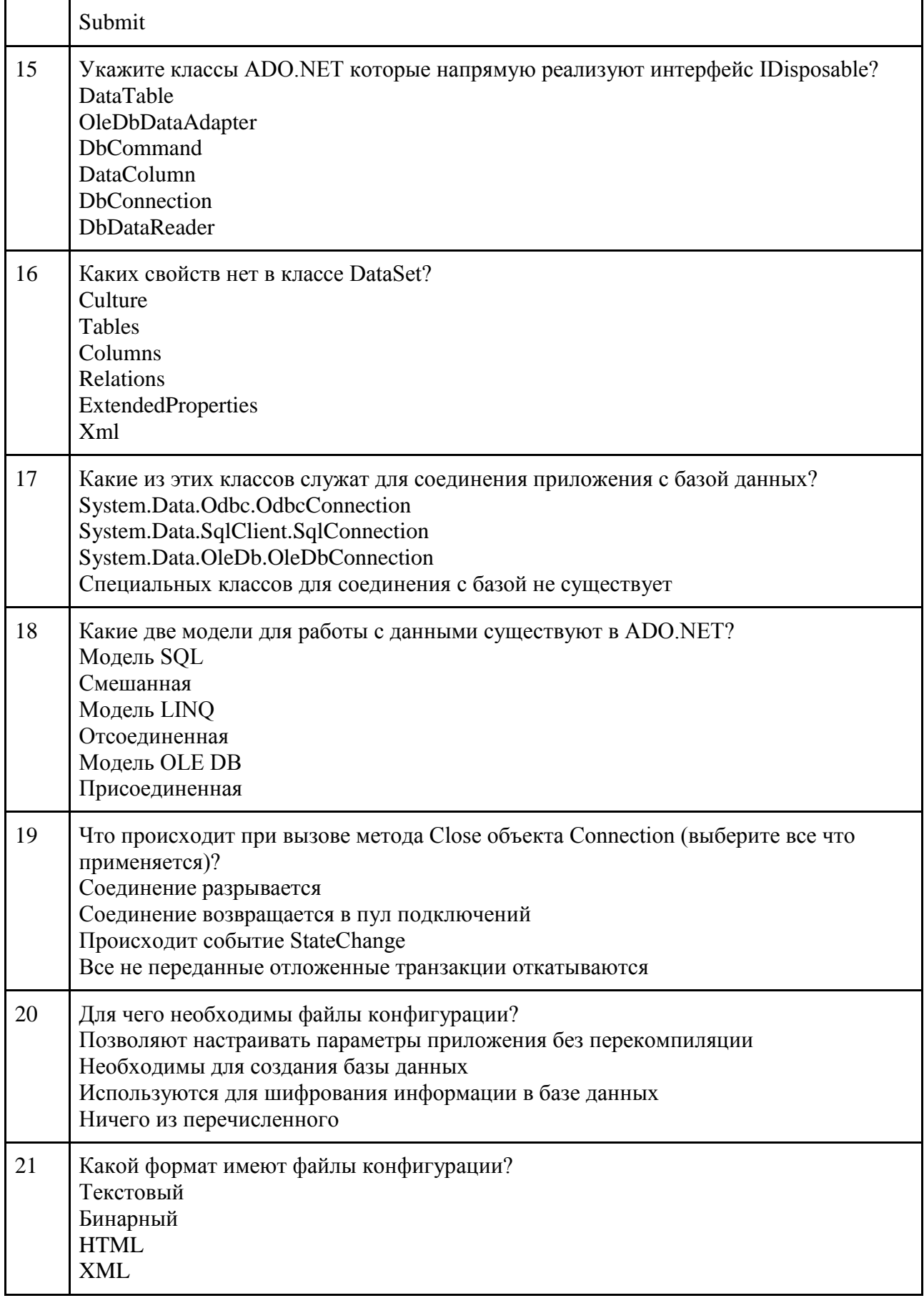

#### **5.3. Самостоятельная работа обучающегося**

Самостоятельная работа обучающихся заключается в самостоятельном изучении отдельных тем, практической реализации заданий контрольных и самостоятельных работ по этим темам, написании докладов. Контроль выполнения самостоятельной работы проводится при текущих контрольных мероприятиях и на промежуточной аттестации по итогам освоения дисциплины. Учебно-методическое обеспечение самостоятельной работы – основная литература [1-3], дополнительная литература [1].

### **Примерное содержание контрольных работ:**

### **Контрольная работа№1**

#### *«Разработка модуля аутентификации клиентов»*

**Задание:** Разработать модуль входа и регистрации в приложении согласно требованиям заказчика. Количество страниц в модуле: 2 (страница входа и регистрации, и главная страница сайта). На странице входа и регистрации расположить только разметку для формы ввода данных пользователя, и две кнопки: «Вход» и «Регистрация». На второй странице наличие разметки не обязательно. Использовать базу данных, в которой присутствует одна таблица с обязательными полями: ключевое поле, логин, пароль.

### **Общие требования:**

Среда разработки – MS Visual Studio 2010 и выше.

Должны быть использованы технологии: HTML5, CSS3, javaScript для верстки страниц. Серверный язык программирования - C#.

Разметка страниц: Адаптивная верстка с применением фреймворка bootstrap.

Использование технологии MasterPage.

Наличие анимации для любого элемента на странице (использование jQuery, jQuery UI или CSS 3.0).

Наличие различного контента, соответствующего деятельности предприятия: изображения, видео, текст.

**Результат:** По результатам работы предоставляется архив проекта Visual Studio. На страницах приложения необходимо разместить комментарии основных блоков кода.

**Перечень данных для выполнения задания или для анализа:** Требования к странице регистрации предоставляются преподавателем. Для разметки страницы возможно использование встроенных компонентов asp.net.

#### *«Разработка страницы входа в приложение с использование Аутентификации Forms»*

**Задание.** Разработать модуль для входа в приложение, состоящий из двух страниц: страницы ввода учетных данных и главной страницы приложения. Использовать встроенный функционал Asp.Net – Аутентификацию Forms.

На первой странице поместить форму ввода учетных данных и кнопку с текстом «Войти». Проверку правильности ввода учетных данных можно производить как с использованием синтаксиса технологии ADO.Net, так и синтаксиса LinkToSQL.

На второй странице поместить текст - «Для выхода из приложения нажмите на кнопку ниже» и кнопку выхода с текстом «Выход».

#### **Общие требования:**

Среда разработки – MS Visual Studio 2010 и выше.

Должны быть использованы технологии: HTML5, CSS3, javaScript для верстки страниц.

Серверный язык программирования - C#.

Разметка страниц: Адаптивная верстка с применением фреймворка bootstrap. Использование технологии MasterPage.

Наличие анимации для любого элемента на странице (использование jQuery, jQuery UI или CSS 3.0).

Наличие различного контента, соответствующего деятельности предприятия: изображения, видео, текст.

**Результат:** По результатам работы предоставляется архив проекта Visual Studio. На страницах приложения необходимо разместить комментарии основных блоков кода.

**Перечень данных для выполнения задания или для анализа:** Требования к странице входа предоставляются преподавателем. Для разметки страницы возможно использование встроенных компонентов asp.net.

#### *«Разработка веб-приложения с использованием клиентской валидации данных»*

**Задание:** Разработать страницу вводу данных о клиентах компании согласно требованиям заказчика. Обязательные поля формы: наименование, email, телефон, адрес. Для каждого поля предусмотреть проверку валидности вводимых данных (использование валидаторов «RequiredFieldValidator» - для всех полей, «RegularExprssionValidator» - для поля email). Под формой расположить asp-элементы Button и Label. По нажатию на кнопку все данные (через пробел) записывать в свойство Text элемента Label. Предусмотреть наличие элемента ValidationSummary для отображения ошибок при вводе не валидных данных.

#### **Общие требования:**

Среда разработки – MS Visual Studio 2010 и выше.

Должны быть использованы технологии: HTML5, CSS3, javaScript для верстки страниц.

Серверный язык программирования - C#.

Разметка страниц: Адаптивная верстка с применением фреймворка bootstrap.

Использование технологии MasterPage.

Наличие анимации для любого элемента на странице (использование jQuery, jQuery UI или CSS 3.0).

Наличие различного контента, соответствующего деятельности предприятия: изображения, видео, текст.

**Результат работы**: По результатам выполнения работы предоставляется программный код веб-приложения в виде архива (нtml, css, серверный код, скрипты и т.д.).

**Перечень данных для выполнения задания или для анализа:** Вариант задания для выполнения предоставляется преподавателем. Возможно использование библиотеки bootstrap, а также flex-box элементов для создания адаптивной верстки. Для выполнения задания необходимо ознакомиться с актуальными версиями спецификаций HTML и CSS. Возможно использование веб-ресурсов, таких как: w3schools.com, html5book.ru и т.д.

### **Контрольная работа №2**

*«Принципы расчета экономической эффективности ИТ решений»*

**Задание:** Изложить принципы расчета экономической эффективности предложенных технических решений (согласно своему проекту).

**Результат:** Исследование представить в виде презентации.

### **Примерное содержание СРС:**

#### **Самостоятельная работа №1**

*«Разработка страницы администратора для работы с БД с применением gridView и detailsView»*

**Задание.** Разработать страницу администратора для работы с базой данных клиентов компании. Использовать встроенные asp-элементы GridView, DetailsView. Предусмотреть правку, вставку и удаление данных из базы. Обязательные поля для хранения данных о клиентах: ключевое поле, наименование, email, телефон, адрес.

#### **Общие требования:**

Среда разработки – MS Visual Studio 2010 и выше.

Должны быть использованы технологии: HTML5, CSS3, javaScript для верстки страниц. Серверный язык программирования - C#.

Разметка страниц: Адаптивная верстка с применением фреймворка bootstrap.

Использование технологии MasterPage.

Наличие анимации для любого элемента на странице (использование jQuery, jQuery UI или CSS 3.0).

Наличие различного контента, соответствующего деятельности предприятия: изображения, видео, текст.

**Результат:** По результатам работы предоставляется архив проекта Visual Studio. На страницах приложения необходимо разместить комментарии основных блоков кода.

**Перечень данных для выполнения задания или для анализа:** Вариант задания для выполнения предоставляется преподавателем. Для выполнения задания необходимо ознакомиться с актуальными версиями спецификаций HTML и CSS. Возможно использование библиотеки bootstrap, а также flex-box элементов для создания адаптивной верстки. Возможно использование веб-ресурсов, таких как: w3schools.com, html5book.ru и т.д.

#### *«Адаптивная верстка главной страницы веб-приложения»*

**Задание:** Сверстать главную страницу приложения. Тип верстки: блочная. Возможно применение flexbox, bootstrap. Обязательные разделы: Шапка сайта, горизонтальное меню (четыре пункта меню), вертикальное меню, область основного контента. Подвал сайта. Наличие различного контента, соответствующего деятельности предприятия: изображения, видео, текст (можно взять из сети интернет). Использовать технологию MasterPage.

#### **Общие требования:**

Среда разработки – MS Visual Studio 2010 и выше.

Должны быть использованы технологии: HTML5, CSS3, javaScript для верстки страниц. Серверный язык программирования - C#.

Разметка страниц: Адаптивная верстка с применением фреймворка bootstrap.

Использование технологии MasterPage.

Наличие анимации для любого элемента на странице (использование jQuery, jQuery UI или CSS 3.0).

Наличие различного контента, соответствующего деятельности предприятия: изображения, видео, текст.

**Результат работы:** По результатам выполнения работы предоставляется программный код веб-приложения в виде архива (нtml, css, серверный код, скрипты и т.д.).

#### **Перечень данных для выполнения задания или для анализа:**

Вариант задания для выполнения предоставляется преподавателем.

Для выполнения задания необходимо ознакомиться с актуальными версиями спецификаций HTML и CSS.

Возможно использование веб-ресурсов, таких как: w3schools.com, html5book.ru и т.д.

#### *«Разработка веб-приложения с использованием элементов Ajax»*

**Задание**: Разработать модуль для работы с базой сотрудников предприятия согласно требованиям заказчика (данные о сотрудниках ввести в базу на этапе создания таблицы в БД – через Visual Studio). Обязательные поля в таблице клиентов: ключевое поле, ФИО, телефон сотрудника. Обязательные элементы на форме: UpdatePanel, Два элемента DropDownList.

При выборе конкретного сотрудника из первого выпадающего списка, во втором выпадающем списке должен появляться телефон данного сотрудника. Оба выпадающих списка необходимо расположить внутри элемента UpdatePanel для асинхронной перегрузки той части страницы, на которой находятся выпадающие списки. Для первого выпадающего списка установить для свойства AutoPostBack значение true. Разработать руководство пользователя, в котором описать функциональные возможности приложения.

#### **Общие требования:**

Среда разработки – MS Visual Studio 2010 и выше.

Должны быть использованы технологии: HTML5, CSS3, javaScript для верстки страниц. Серверный язык программирования - C#.

Разметка страниц: Адаптивная верстка с применением фреймворка bootstrap.

Использование технологии MasterPage.

Наличие анимации для любого элемента на странице (использование jQuery, jQuery UI или CSS 3.0).

Наличие различного контента, соответствующего деятельности предприятия: изображения, видео, текст.

**Результат работы:** По результатам работы предоставляется архив проекта Visual Studio. На страницах приложения необходимо разместить комментарии основных блоков кода.

**Перечень данных для выполнения задания или для анализа:** Вариант шаблона страницы администратора предоставляется преподавателем. Данные, с которыми планируется работать в приложении, необходимо внести в базу самостоятельно.

#### **Самостоятельная работа №2**

#### *«Разработка модуля обратной связи»*

**Задание:** Разработать модуль обратной связи. Создать приложение, состоящее из одной страницы, на которой поместить форму для отправки email-сообщения в отдел продаж предприятия. Обязательные поля формы: Имя, Тема, Сообщение.

#### **Общие требования:**

Среда разработки – MS Visual Studio 2010 и выше.

Должны быть использованы технологии: HTML5, CSS3, javaScript для верстки страниц. Серверный язык программирования - C#.

Разметка страниц: Адаптивная верстка с применением фреймворка bootstrap.

Использование технологии MasterPage.

Наличие анимации для любого элемента на странице (использование jQuery, jQuery UI или CSS 3.0).

Наличие различного контента, соответствующего деятельности предприятия: изображения, видео, текст.

**Результат**: По результатам работы предоставляется архив проекта Visual Studio. На страницах приложения необходимо разместить комментарии основных блоков кода.

**Перечень данных для выполнения задания или для анализа:** Требования к странице регистрации предоставляются преподавателем. Для разметки страницы возможно использование встроенных компонентов asp.net.

#### *«Разработка модуля «Корзина покупателя»*

**Задание:** Разработать модуль для расчета стоимости выбранных товаров (корзина покупателя). Форма должна быть расположена внутри элемента UpdatePanel.

#### **Общие требования**:

Среда разработки – MS Visual Studio 2010 и выше.

Должны быть использованы технологии: HTML5, CSS3, javaScript для верстки страниц. Серверный язык программирования - C#.

Разметка страниц: Адаптивная верстка с применением фреймворка bootstrap.

Использование технологии Master Page.

Наличие анимации для любого элемента на странице (использование jQuery, jQuery UI или CSS 3.0).

Наличие различного контента, соответствующего деятельности предприятия: изображения, видео, текст.

**Результат:** По результатам работы предоставляется архив проекта Visual Studio. На страницах приложения необходимо разместить комментарии основных блоков кода.

**Перечень данных для выполнения задания или для анализа:** Требования к оформлению модуля предоставляются преподавателем. Для разметки страницы возможно использование встроенных компонентов asp.net.

### **Примерные темы докладов:**

1. Основные принципы функционирования разрабатываемых технических объектов, систем, технологических процессов.

2. Основные подходы к оценке экологических и социальных последствий внедрения инженерных решений.

3. Разработка технических объектов, систем, в том числе информационных, и технологических процессов в своей профессиональной деятельности с учетом экономических, экологических, социальных ограничений.

#### **Примерный перечень тем курсовых проектов:**

- 1. Внедрение программного обеспечения сетевого вещания в Internet
- 2. Разработка интерактивного сайта «Интернет-газета»
- 3. Разработка веб-инфраструктуры для хранения геоинформационных данных.
- 4. Разработка веб-сайта для хранения и представления метеорологических данных.
- 5. Разработка веб-приложений для управления внешними объектами.
- 6. Разработка веб-приложения для администрирования веб-сайта.
- 7. Разработка веб-приложения для приема заявок на обслуживание.
- 8. Разработка веб-приложения для учета расходных материалов.
- 9. Разработка веб-приложений для системы электронного обучения.
- 10. Разработка веб-приложений для системы электронных публикаций.
- 11. Разработка веб-приложений для системы «Умный дом».
- 12. Разработка веб-приложений для размещения объявлений

Фонд оценочных материалов (ФОМ) для проведения аттестации уровня сформированности компетенций обучающихся по дисциплине оформляется отдельным документом.

## **6. УЧЕБНО-МЕТОДИЧЕСКОЕ И ИНФОРМАЦИОННОЕ ОБЕСПЕЧЕНИЕ ДИСЦИПЛИНЫ**

#### **6.1. Книгообеспеченность**

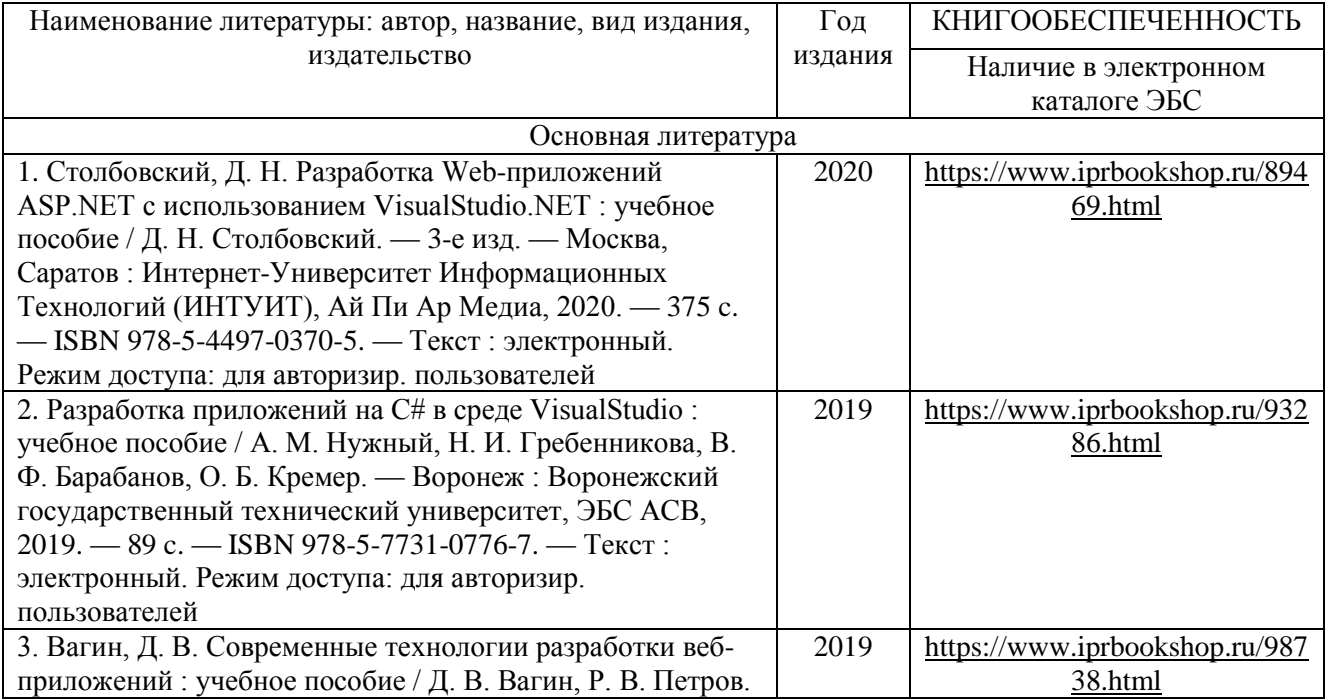

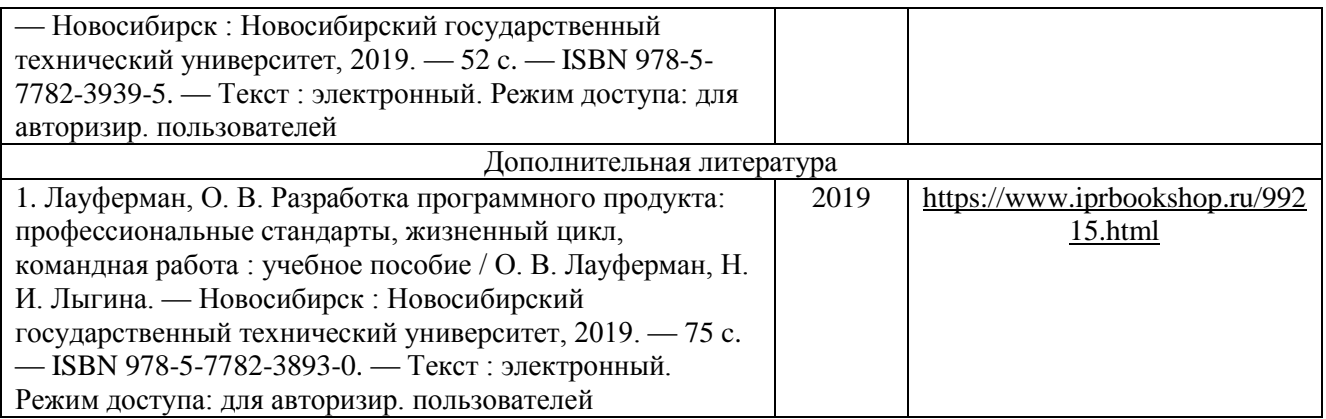

## **6.2. Периодические издания**

1. Вестник компьютерных и информационных технологий ISSN 1810-7206.

2. Цифровая библиотека научно-технических изданий Института инженеров по электротехнике и радиоэлектронике (Institute of Electrical and Electronic Engineers (IEEE)) на английском языке – <http://www.ieee.org/ieeexplore>

## **6.3. Интернет-ресурсы**

- 1. Academic Search Ultimate EBSCO publishing [http://search.ebscohost.com](http://search.ebscohost.com/)
- 2. eBook Collections Springer Nature <https://link.springer.com/>
- 3. Гугл Академия <https://scholar.google.ru/>
- 4. Электронно-библиотечная система «Лань» <https://e.lanbook.com/>
- 5. Университетская библиотека ONLINE <https://biblioclub.ru/>

6. Электронно-библиотечная система "Библиокомплектатор" (IPRbooks) <http://www.bibliocomplectator.ru/available>

7. Электронные информационные ресурсы Российской государственной библиотеки https://www.rsl.ru/

- 8. Научная электронная библиотека «КиберЛенинка»<https://cyberleninka.ru/>
- 9. Портал российского образования [www.edu.ru](http://www.edu.ru/)
- 10. Портал российских электронных библиотек [www.elbib.ru](http://www.elbib.ru/)
- 11. Научная электронная библиотека [www.eLibrary.ru](http://www.elibrary.ru/)
- 12. Научная библиотека ВлГУ library.vlsu.ru
- 13. Учебный сайт кафедры ИСПИ ВлГУ https://ispi.cdo.vlsu.ru
- 14. Электронная библиотечная система ВлГУ<https://vlsu.bibliotech.ru/>

## **7. МАТЕРИАЛЬНО-ТЕХНИЧЕСКОЕ ОБЕСПЕЧЕНИЕ ДИСЦИПЛИНЫ**

Для реализации данной дисциплины имеются специальные помещения для проведения занятий: занятий лекционного типа, занятий лабораторного типа, групповых и индивидуальных консультаций, текущего контроля и промежуточной аттестации, а также помещения для самостоятельной работы. Лабораторные работы проводятся в компьютерном классе, оборудованном мультимедийным проектором с экраном и обеспеченным доступом в Интернет.

Перечень используемого лицензионного программного обеспечения:

- Операционная система Microsoft Windows 10
- Офисный пакет Microsoft Office 2016

Бесплатно-распространяемое программное обеспечение (MS Vusual Studio 2017 и выше, Браузер Google Chrome, Редактор кода Visual Studio Code, Архиватор 7z, Графический редактор Figma, Таск-менеджер Gulp).

Рабочую программу составил: зав. каф. ИСПИ И.Е. Жигалов

Рецензент: к.т.н., ведущий специалист отдела ИТ ООО «Дау Изолан» Фадин Д.Н. Эта

Программа рассмотрена и одобрена на заседании кафедры ИСПИ

Протокол №  $\overline{5}$  от 15.  $\lambda$ .  $\mu$  года

Заведующий кафедрой И.Е. Жигалов

Рабочая программа рассмотрена и одобрена на заседании учебно-методической комиссии направления 09.04.04 «Программная инженерия»

Протокол №  $\frac{5}{2}$  от 15.12. $\frac{\mu}{2}$  года Председатель комиссии И.Е. Жигалов /

# **ЛИСТ ПЕРЕУТВЕРЖДЕНИЯ РАБОЧЕЙ ПРОГРАММЫ ДИСЦИПЛИНЫ**

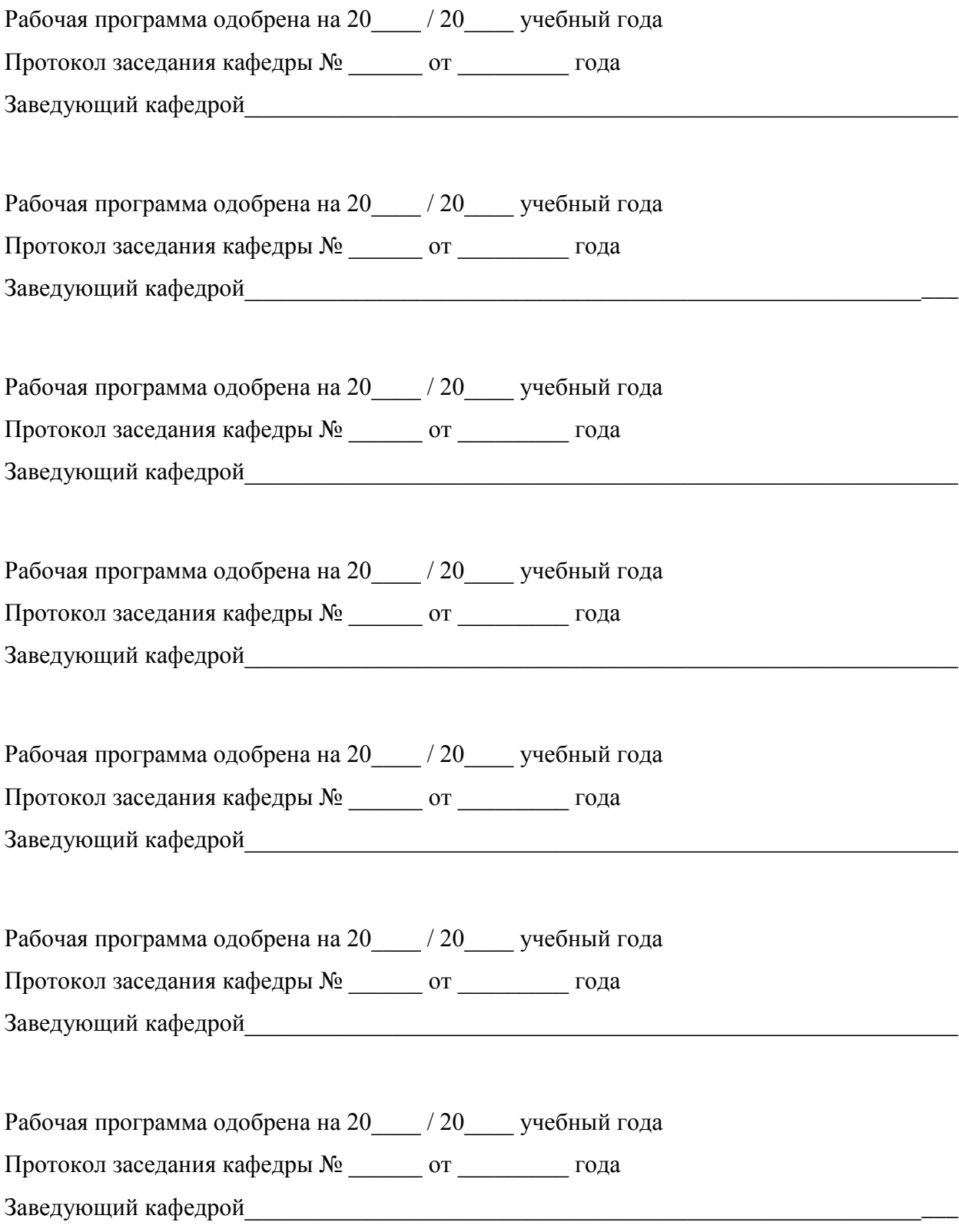

## **ЛИСТ РЕГИСТРАЦИИ ИЗМЕНЕНИЙ**

в рабочую программу дисциплины

*Разработка веб-приложений* 

образовательной программы направления подготовки *09.04.04«Программная инженерия»*, направленность: *Инженерия искусственного интеллекта (магистратура*)

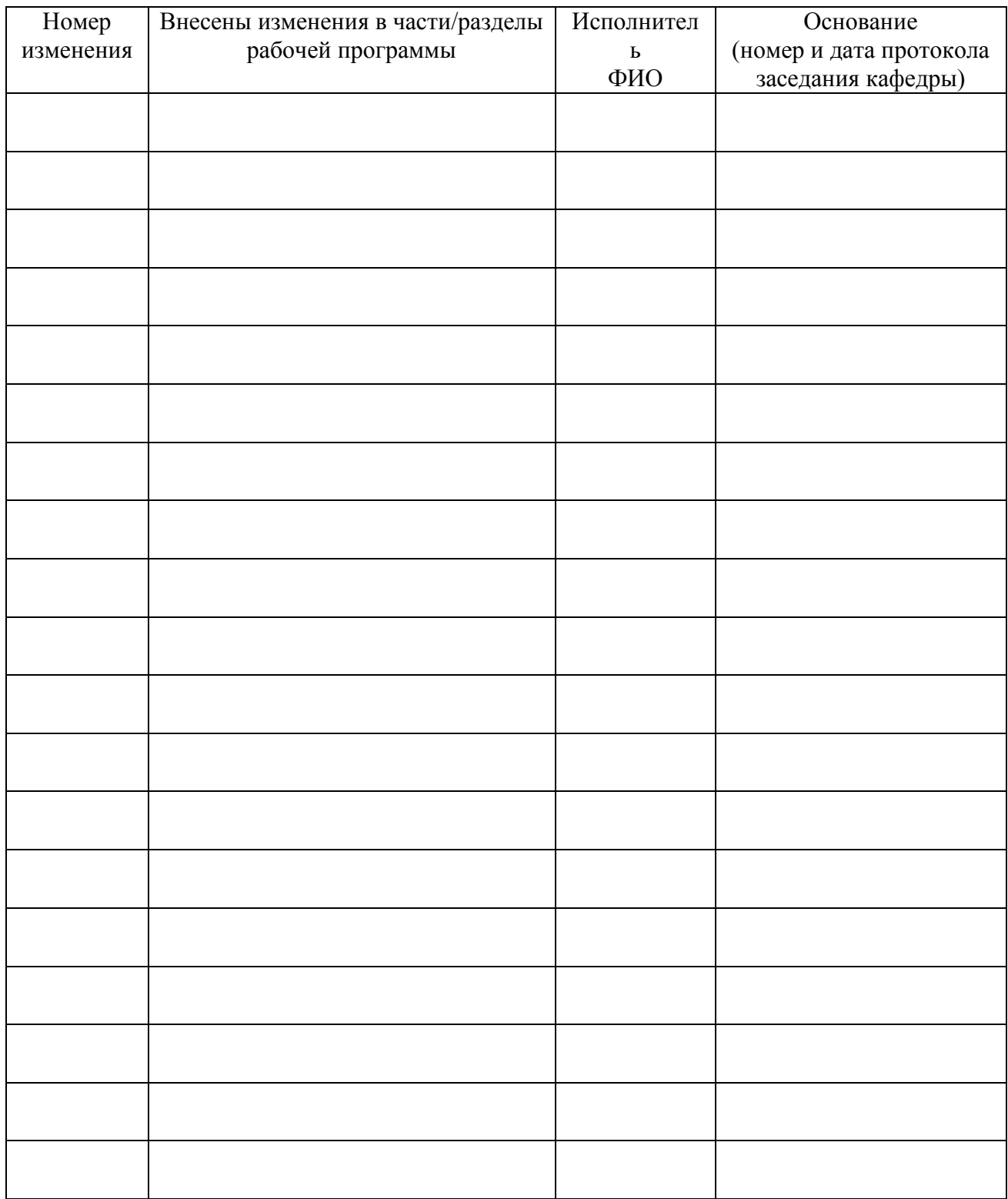

Заведующий кафедрой  $\frac{1}{2}$